# **Microsoft .NET and the ESRI REST API**

Making the Connection

### — Chuck Wright, MCSD, GISP

- ESRI Certified Web developer
- President and Lead Developer, Mobile311, LLC
- Developed ESRI-based GIS Websites since 2001
- ArcGIS Server, ArcIMS, ArcView IMS, MS SQL Server2008

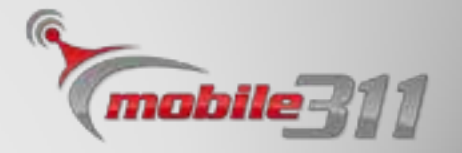

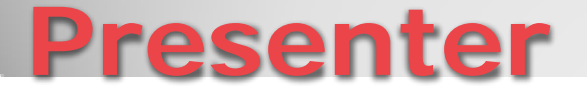

#### — REST (Representational State Transfer) Web API

- JSON (JavaScript Object Notation)
- .Net HttpWebRequest
- .Net HttpWebResponse
- .Net JavaScriptSerializer
- .Net Dictionary

# **The Players**

http://server.arcgisonline.com/ArcGIS/rest/ services/World\_Street\_Map/MapServer/ Export?bbox= -20501426.0098134, -19971868.8804086, 20501426.0098134, 19971868.8804086  $&$ f=json

# **REST – An Example**

```
{ "href" :
```

```
"http://services2.arcgisonline.com/arcgisoutput/_ags_map8ca90
 e4d6f354c3790fe3e9f72c1163f.png",
```

```
"width" : 400,
"height" : 400,
"extent" : {
```

```
"xmin" : -20501426.0098134,
```

```
"ymin" : -20501426.0098134,
```

```
"xmax" : 20501426.0098134,
```

```
"ymax" : 20501426.0098134,
```

```
"spatialReference" : {
```

```
"wkid" : 102100
```

```
}
},
```

```
"scale" : 387427748.16305
```
### **JSON – An Example** }

Dim newHttpWebRequest As System.Net. DirectCast(System.Net.WebRequest.Create(Url), System.Net.HttpWebRequest)

newHttpWebRequest.Method = "GET"

Dim newHttpWebResponse As System.Net.HttpWebResponse = DirectCast(newHttpWebRequest.GetResponse, System.Net.HttpWebResponse)

If newHttpWebResponse.StatusCode = Net.HttpStatusCode.OK Then Using myResponseStream As System. IO.Stream = newHttpWebResponse.GetResponseStream Using myStreamReader As New IO.StreamReader(myResponseStream, System.Text.Encoding.UTF8) returnValue = myStreamReader.ReadToEnd End Using End Using

End If

### **.Net HttpWebRequest / Response (Simple Version – VB.Net)**

Dim newJavaScriptSerializer As New Script.Serialization.JavaScriptSerializer

newJavaScriptSerializer.MaxJsonLength = 100000000

Dim valueObject As Dictionary(Of String, Object) = TryCast(newJavaScriptSerializer.DeserializeObject(value), Dictionary(Of String, Object))

OR

Dim valueArray() As Object  $=$ TryCast(newJavaScriptSerializer.DeserializeObject(value), Object())

### **.Net JavaScriptSerializer Processing the Result**

If valueObject.ContainsKey("href") Then Dim href As String= CStr(valueObject ("href")) End If

#### href will equal "http://services2.arcgisonline.com/arcgisoutput/ \_ags\_map8ca90e4d6f354c3790fe3e9f72c1163f.p ng"

# **.Net Dictionary**

```
Dim newHttpWebRequest As System.Net.HttpWebRequest =
  DirectCast(System.Net.WebRequest.Create(Url), System.Net.HttpWebRequest)
newHttpWebRequest.Method = "GET"
Dim newHttpWebResponse As System.Net.HttpWebResponse = 
  DirectCast(HttpWebRequest.GetResponse, System.Net.HttpWebResponse)
If newHttpWebResponse.StatusCode = Net.HttpStatusCode.OK Then
  Using myResponseStream As System.IO.Stream = 
         newHttpWebResponse.GetResponseStream
         Using myStreamReader As New IO.StreamReader(myResponseStream, System.Text.Encoding.UTF8)
                 returnValue = New 
  Drawing.Bitmap(myStreamReader.BaseStream)
             End Using
  End Using
End If
```
# **Getting the Image**

- Process the image
- Add additional graphics
- Return to the user

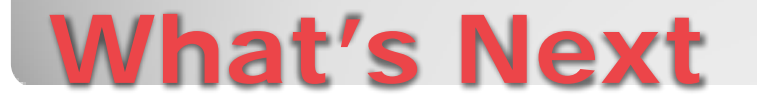

- If it's in here:
	- [http://services.arcgisonline.com/ArcGIS/SDK/R](http://services.arcgisonline.com/ArcGIS/SDK/REST/index.html?export.html) [EST/index.html?export.html](http://services.arcgisonline.com/ArcGIS/SDK/REST/index.html?export.html)

### — You can get it with:

- REST (Representational State Transfer) web API
- JSON (JavaScript Object Notation)
- .Net HttpWebRequest
- .Net JavaScriptSerializer
- .Net Dictionary

# **Conclusion**

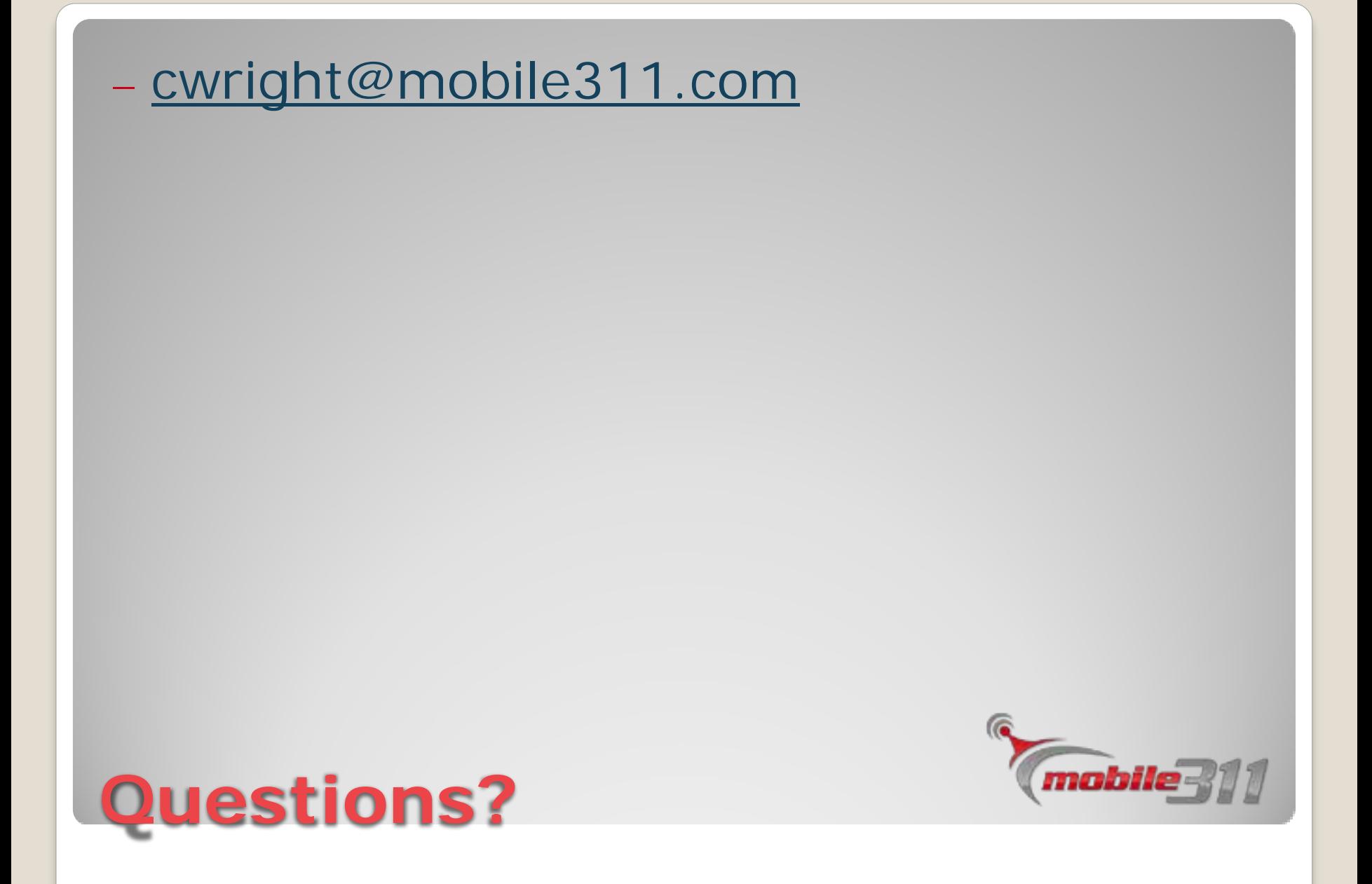